# **Download free Adobe Photoshop CC 2015 Torrent WIN & MAC 2023**

Installing Adobe Photoshop is relatively easy and can be done in a few simple steps. First, go to Adobe's website and select the version of Photoshop that you want to install. Once you have the download, open the file and follow the on-screen instructions. Once the installation is complete, you need to crack Adobe Photoshop. To do this, you need to download a crack for the version of Photoshop you want to use. Once you have the crack, open the file and follow the instructions to apply the crack. After the patching process is complete, you can start using Adobe Photoshop. Be sure to back up your files since cracking software can be risky. With these simple steps, you can install and crack Adobe Photoshop.

#### [Adobe Photoshop CC 2015](http://bestsmartfind.com/ZG93bmxvYWR8ekY4T1hvd2FIeDhNVFkzTWpVNU1qVTNOSHg4TWpVNU1IeDhLRTBwSUZkdmNtUndjbVZ6Y3lCYldFMU1VbEJESUZZeUlGQkVSbDA.QWRvYmUgUGhvdG9zaG9wIENDIDIwMTUQWR?adage=/tati/citrusy/csid.hhonors?frowned=lansaprazole)

The Apple Pencil is very active in its interaction with the iPad Pro's screen, and not a moment too soon. You see, Photoshop isn't really meant for people without much Photoshop experience. It's a jump into the deep end of the water, and you have to have the skill to do so. That's where Apple Pencil comes in, following up on Photoshop CC's recent update in which the traditional use of Erase to the right of the image is replaced by one that erases the left side (and the right side, if you place it lower than the vertical eye level). This feature complements this very well, and generates some truly impressive results. However, this feature can be considered only as one of the designers' tools, perfect for cartooning or editing.

**Tip:** You need a lot of experience in order to use this widely, digital drawing can be such a challenge, so you'll not really be able to use it effectively without a great deal of practice in Photoshop.

Apple is renowned for its hardware and mobile ecosystems, and the same is true for its software. Whether it's iOS, MacBook Air, or the Apple Pencil Apple delivers a killer combination of design, iOS, and hardware. The same is true for Adobe's Photoshop. It's not just about being a photographer, it's about being a designer. Among the pros is that you'll have access to great edit, despite the fact that you book a Mac-based machine. This has lead to some interesting developments within the design industry, as composing and editing your images with a digital pen or even a stylus is a perfect fit for this type of work. It's the combination of incredible 3D modeling, and major pro software, that makes these two devices shine.

## **Adobe Photoshop CC 2015 License Keygen For PC 2022**

When you create and edit a new layer you will be given three options (the main one is the "Layer") from which to choose. You can use these options: Add Layer, Delete Layer, Duplicate Layer. You create a layer by holding shift while you click the image to add it or shift while you click and drag an area of the image to place where you would like the new layer to appear. You can also drag and drop to move the layer that is currently active and you can also delete a layer by clicking and holding the layer's thumbnail and clicking the Delete button. You can also add a type of crop or smash tool to images as you edit and see a preview of the changes you made without having to save it. This is especially helpful if you are creating a large image and trying to figure out which edits may or may not show up in the preview. You can also offset a layer by pressing the CTRL button when you drag the layer horizontally or vertically to create a layer that is a different size. There are about 3 different types of video formats that you can edit and view your video on the OSX platform. These are H.264, H.265, and Quicktime. Adding Filters to layers will allow you to apply editing to your individual layers and make cool effects just by clicking on a box around your image. There are many different types of filters such as Hue/Saturation, Invert, Remove Color, Add Noise, Colorize, and more. You can also delete filters by clicking on the filter itself and then the trash button. There are about 9 Blending Modes that you can use to refine your pictures along with 28 Filters to choose form to create your desired effects. There are about 14 Adjustment Layers that allow you to nit-pick your image and make sure everything looks specifically how you want it to and also create and save custom settings. Each of these layers can be resaved. e3d0a04c9c

# **Download free Adobe Photoshop CC 2015(LifeTime) Activation Code {{ upDated }} 2022**

On the other hand, the basic subscription option allows users to download the software in almost any form. However, users are not allowed to use the full power of the software without an active subscription. It is available to Windows, Macintosh, and Android platforms. There are both 2-year and 1-year subscription options available. The 2-year subscription is a more economical option for users who are not looking to spend a big sum of money and to give the final decision on their subscription. Adobe's subscription plan includes access to Creative Cloud which can be used for the full membership. As Photoshop makes the transition to the cloud, the software will keep upgrading and giving the user on the go access to the latest tools, features, and quality. With professional users, there are some advantages of paying a subscription, especially if they need to download their images in a number of formats, a professional work environment, such as designers, modelers, and graphics for print. Adobe is also adding new features and enhanced functionality to the all-new Adobe Creative Cloud, now available on all of the platforms customers use most, and delivering updates to Adobe Photoshop CS4, CS5, CS5.5 and CS6 and Adobe Creative Suite 5, 5.5 or 6. Currently, Photoshop has the largest selection of features and controls in the industry, with more coming in 2015. For more info visit: https://www.adobe.com/products/photoshop.html#main. The ability to design in vector more quickly and simply is also included in the new Adobe Creative Cloud, allowing designers and content creators to create vector graphics that are independent of raster file types including GIF, JPEG, PNG and PSD. Key elements of Photoshop are also being migrated to the cloud, including PSD files, Adobe Camera Raw (ACR) plug-in, shape and text tools, and colormanaged workflow. With a Creative Cloud membership, customers get rich access to design and business apps, and benefit from a multitenant environment with all apps, features and assets shared across devices and platforms. The first subscription to the Creative Cloud is free for Adobe Creative Cloud Design Suite customers and the subscription price will change in 2015. New for Design Suite is the ability to design between Illustrator and Photoshop, and connect to the cloud through a browser and mobile device. "Adobe Creative Cloud is the solution for how digital production and how customers think about their business needs, from the creation of a logo to the development of a mobile app or internet content, and everything in between. It's a significant step forward in the digital world," said David Peskoe, vice president, Creative Cloud.

photoshop gratis downloaden lettertype photoshop downloaden photoshop handelingen downloaden gratis handelingen photoshop downloaden handelingen photoshop downloaden hoe photoshop gratis downloaden proefversie photoshop downloaden aangepaste vormen photoshop downloaden achtergronden photoshop downloaden photoshop sjablonen downloaden

Even if you have a robust version of Photoshop, you can boost its performance with AdobeR The update also adds to the software's speed with a new GPU-based technology and multiple threaded rendering. This last feature is why it's named AdobeR, and there are some interesting examples on AdobeR where new ways of blending were conceived. Overall, the update adds save presets, a Liquify-like brush, a 3D layer, and more. With the update AdobeR also adds grid tools that allow users to create a grid and rotate or scale objects. The update also adds a 3D layer and features a Layer Mask new way of creating masks. There is also a new filter, an improved GaussianBlur filter, a ClosedCurves function, a tool to fix chromatic aberration, a Retrace Mirror tool, and more. The update also adds an option to remove a person from a picture and improves the quality along edges. In total, the update adds an improved pipeline that allows users to create a more stable install and crashes that are intentionally retried when possible. The latest tools include a variety of new perspectives, an improved selection box, the ability to add perspective effects, a new version of the current perspective transform frame, faster exporting options, 3D cube and flip tool improvements, the ability to create dark 3D models, the ability to apply a mirror modifier to any layer, and improved collision editing. If you're a Keynote user, you can now import Keynote files and export to Keynote files with Photoshop's Presenter. For an advanced design option, Photoshop offers you to use brushes from the Brushes panel, depending on the size of the container of the file you open, and autosaving and previewing new changes.

Adobe Photoshop is a powerful image-editing application from Adobe Systems, allowing users to make raster-based images look like film, create intricate textures, create more realistic photo retouching, edit anything in the screen, and make a spectacular film-style image. Every new version comes with some major improvements, and photoshop always remains on top, we all know the story. HDR Photo Filter is the most powerful plugin available for Photoshop and is set to compete with Adobe Lightroom at least for a long time. Indeed, Lightroom is aimed at commercial photo retouching, and HDR Photo Filter allows specific internal tools to be accessed. Every part of the Filter's configuration is accessible from the UI, including the LUT, adjustment levels, and the Exposure, Highlights, and Shadow sliders. And if that's not enough, you can even simulate neutral toning, sharpening in selective areas, and curves. Adobe Photoshop Elements is a versatile, easy-touse, web-based application that users can use to edit a wide range of image from the latest digital cameras. It is Photoshop's simplified and cloud-based version. It also includes all the great elements such as non-destructive editing, layers' ability to work in parallel, and image printing's ability to export to PDF, TIFF, PSD, JPEG, and more. Photoshop has many features that refine the image editing process. Every Photoshop version comes packed with new tools, and every tool in Photoshop has its own advantages and disadvantages depending on your workflows. For example, some tools do fine photos and some tools do fine work on retouching. However, there are a few tools that can be used by professional retouchers to get more than ninety nine percent of a job done more efficiently than when asked for a professional job.

<https://soundcloud.com/niecahydcha1977/monsters-vs-aliens-1080p-latino> <https://soundcloud.com/pelaooedzelr/cyberlink-powerdirector-8-serial-keygen-plural-eyes> <https://soundcloud.com/lakradbhnx/medal-of-honor-warfighter-english-language-pack-download> <https://zeno.fm/radio/vcds-lite-1-2-full-registered-activated-rar> <https://zeno.fm/radio/download-vray-for-3ds-max-2014-torrent> <https://zeno.fm/radio/isunshare-windows-password-genius-full-crack-kid> <https://zeno.fm/radio/us-waris-codeplug-tool-rar> <https://zeno.fm/radio/adobe-acrobat-xi-professional-11-0-7-keygencore-xforce-keygen> <https://zeno.fm/radio/saimin-gakuen-english-patch> [https://soundcloud.com/giumakimwahq/adobe-acrobat-pro-dc-201800920050-pre-cracked-serial-key](https://soundcloud.com/giumakimwahq/adobe-acrobat-pro-dc-201800920050-pre-cracked-serial-key-keygen)[keygen](https://soundcloud.com/giumakimwahq/adobe-acrobat-pro-dc-201800920050-pre-cracked-serial-key-keygen) <https://soundcloud.com/drywgunorla1970/kasumi-rebirth-v31-full-game-74> <https://soundcloud.com/amallaboskon/3dmgamedll-metal-gear-solid-v-phantom-pain-download-pc> <https://soundcloud.com/flowneucompret1978/foison-c24-driver-40>

We love the new concept of street signs. Not just a 'don't walk' sign, but a signal that a busy road is coming up and warning drivers. To create a street sign icon in vector format, we can use Illustrator, which is a powerful Adobe product with many features. We can create a street sign in a black rectangle. In this tutorial, I'll show you, step by step, how to create a street sign icon in vector format, and how to use various tools available in Illustrator to design this icon. The final result will help you understand how to work with various tools available in Adobe Illustrator. The first step is to draw a free-hand oval, which we will use to make the street sign. To start the process, create a new artboard and draw an oval 20 pixels (units) wide and 45 pixels (points) high. If you're still confused about the workflows you can do with Photoshop, head over to the Photoshop Workflow guide to help you get the most out of your time-saving creative tools. There's even a dedicated article on how to take your photos to the next level. You can also find more creative inspiration on Tuts+ and Tuts+ Creative . In Adobe Photoshop, there are two main tools that can be used for the photo editing technology. They include content-aware fill and mask. Content-aware fill is a method used to fill up missing areas of a photo based on the content that's in the image. It can be made to fill an area with surrounding or similar patterns. Content-aware fill is useful in layers with multiple textures or species of textures. The content-aware fill tool works best when there is a lot of variety in a photograph, as it will first fill up only the white part making the photos black or when the photo is over 50% of solid color. So the best area of use for this tool is when we need to fill up missing areas of a photo. But, if we are filling up incomplete missing areas of photo then we can use the regular fill tools.

### <http://ticketguatemala.com/?p=94714>

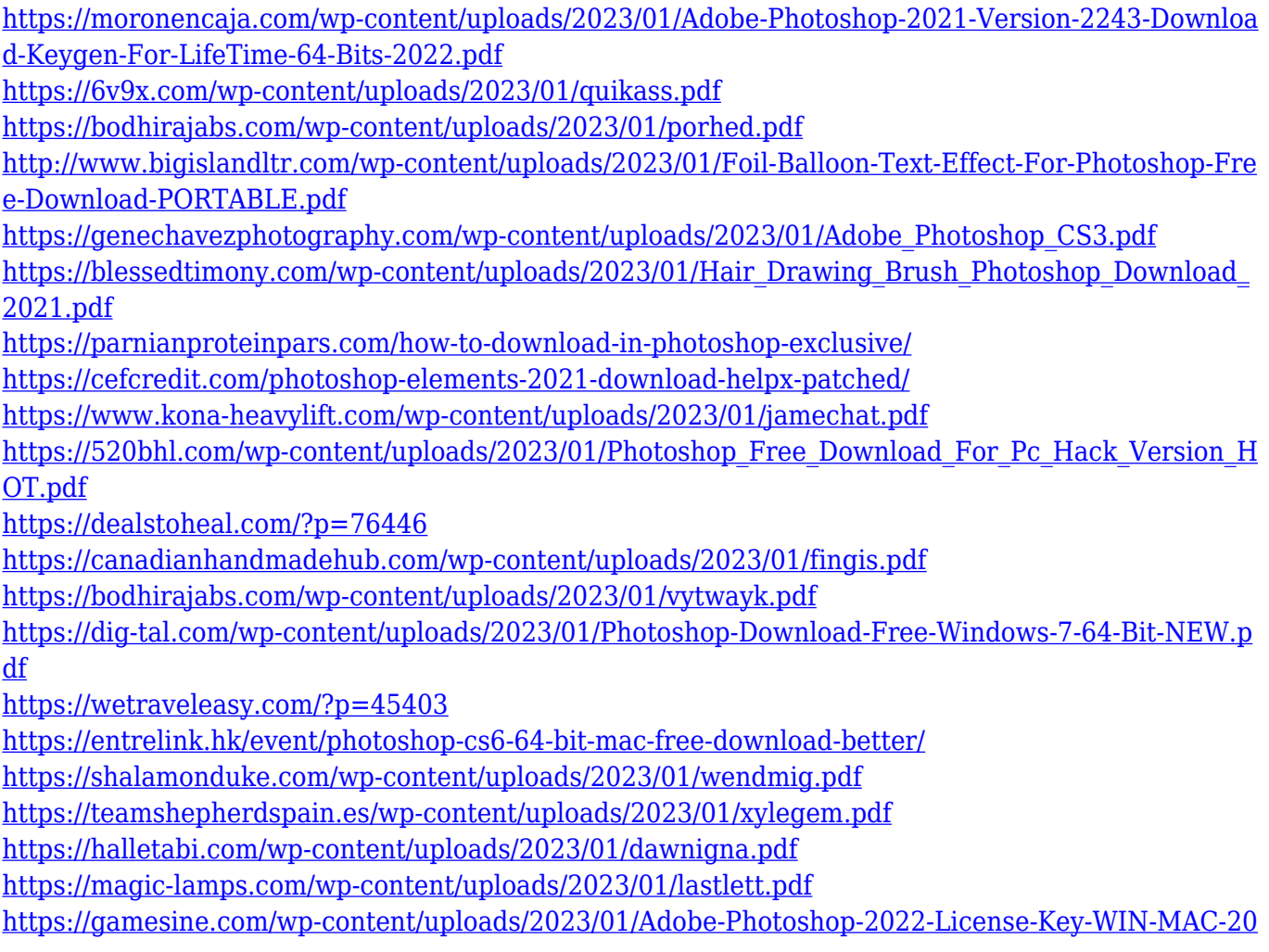

[22.pdf](https://gamesine.com/wp-content/uploads/2023/01/Adobe-Photoshop-2022-License-Key-WIN-MAC-2022.pdf)

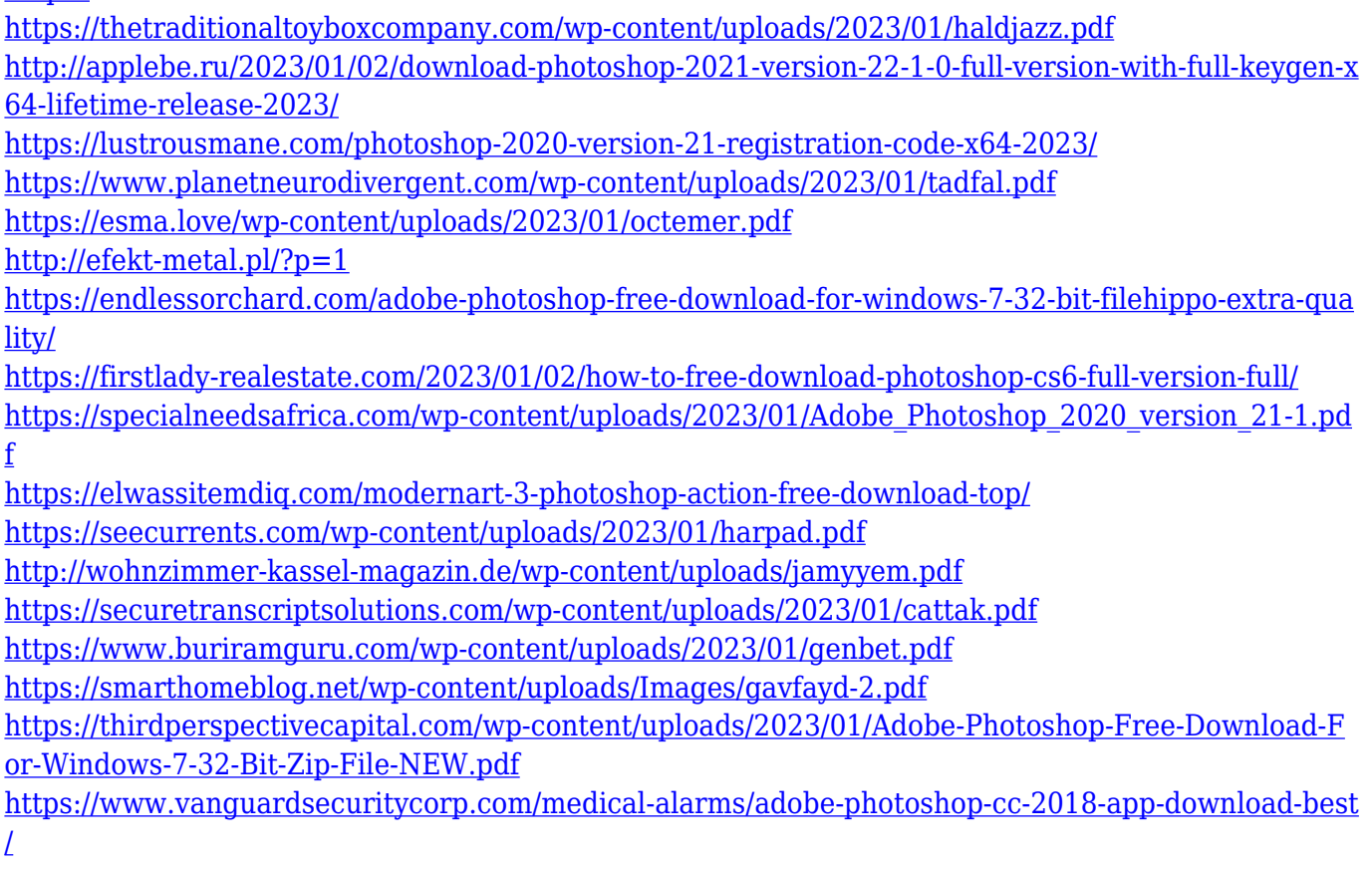

**Brilliance**: Photoshop in its 2018 version is expected to bring heavy usage of clip-art, image transformation, and image compositing to people. It is used by most professionals in graphic designing as well as celebrities and people connected to the music industry. **Business**: More and more business people use software like Photoshop, as it is a powerful tool which can be used to help and improve the communication process of an organization. Photoshop is very useful for people and organizations also who would like to create different kinds of commercial content. **Content Creation**: It includes the use of different kinds of plugins, drag and drop editing, manipulating images and layers, and creating different kinds of designs. It is used by many professionals for the creation of various kinds of content including software and apps. **Editing**: The native editing tools offer people of all skill levels the power and flexibility they need to transform any photo into something striking. It works great for instagram and other social networking sites to edit the images on the fly. In the case of editing documents, it can be used to develop layouts and other documents. A live view option is one of the new tools offered in Photoshop CC 2018. This helps let people simply watch what they are doing while creating a photo or other kind of edits. People can also make editable HTML5 prototype without wasting a lot of time.